# King Fahd University of Petroleum & Minerals Computer Engineering Dept

**COE 540 - Computer Networks** 

**Term 102** 

Dr. Ashraf S. Hasan Mahmoud

Rm 22-148-3

Ext. 1724

Email: ashraf@kfupm.edu.sa

3/5/2011

Dr. Ashraf S. Hasan Mahmoud

1

### **Lecture Contents**

- Channels and Models
- 2. Error Detection
- 3. ARQ: Retransmission Strategies
- 4. Framing
- 5. Standard DLCs

3/5/2011

Dr. Ashraf S. Hasan Mahmoud

## Reading Assignment #2

- You are required to read the following Sections:
  - > 2.7, 2.8, 2.9 and 2.10 of Gallager's textbook
- The material is required for subsequent quizzes and exam

3/5/2011

Dr. Ashraf S. Hasan Mahmoud

3

### **Channels and Models**

- Channels
  - Digital accepts/generates bit stream
  - Analog accepts waveforms
- Modem: a box that maps digital information into an analog waveform
- Conventionally,

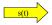

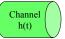

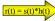

- s(t) analog channel input
- r(t) analog channel output
  - Could be distorted, delayed, attenuated version of s(t)
- A good modulation/scheme maps the digital info into into s(t) such that the signal impairments are minimal!

3/5/2011

Dr. Ashraf S. Hasan Mahmoud

## **Filtering**

- The medium works as a filter it has its own h(t)
- Properties of <u>Linear-Time Invariant</u> Filter:
  - If input s(t) yields output s(t), then for any τ, input s(t-τ) yields s(t-τ)
  - If s(t) yields r(t), then for any real number a, as(t) yields ar(t), and
  - If s1(t) yields r1(t) and s2(t) yields r2(t), then s1(t)+s2(t) yields r1(t)+r2(t)

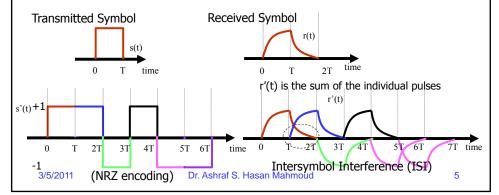

## **Intersymbol Interference**

- One symbol is being received while the tail(s) of the preceding symbols are not finished
  - A limit on channel bit rate
  - Irreducible error floor
- A similar phenomena appears if there are multiple delayed copies of the same single transmitted symbol
  - Multipath
  - A real-problem for high speed transmission over wireless links – Why?

3/5/2011

Dr. Ashraf S. Hasan Mahmoud

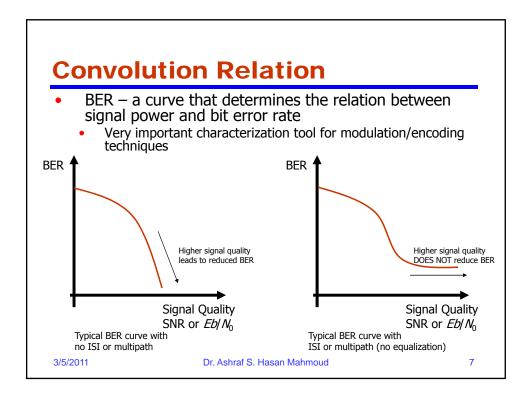

## **Convolution Integral**

- **For linear Systems:** 
  - h(t) is the system's impulse response i.e. r(t) = h(t) when  $s(t) = \delta(t)$
  - s(t) is system input signal
  - r(t) is system output signal

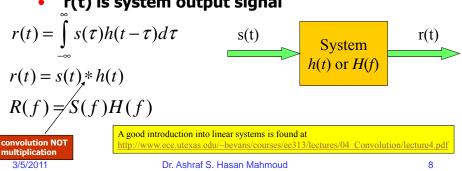

## **Example 1: Convolution**

If  $h(t) = \alpha e^{-\alpha t}$  for t > 0= 0otherwise

where a = 2/T

- A) Compute analytically and plot r(t) for  $s(t) = \Pi((t-T/2)/T)$
- B) Use Matlab to compute the required convolution Plot the results and list

Hint:  $\Pi(t/T)$  is the square pulse function of unit height, width equal to T, and centered around 0.

#### Solution:

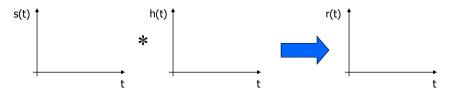

3/5/2011

Dr. Ashraf S. Hasan Mahmoud

9

## **Revision - Fourier Transform**

A "transformation" between the time domain and the frequency domain

Time (t) Frequency (f) 
$$s(t) \leftarrow \Rightarrow S(f)$$

$$S(f) = \int_{-\infty}^{\infty} s(t)e^{-j2\pi ft}dt$$
 Fourier Transform
$$s(t) = \int_{\infty}^{\infty} S(f)e^{+j2\pi ft}df$$
 Inverse Fourier Transform

$$s(t) = \int_{-\infty}^{\infty} S(f)e^{+j2\pi ft} df$$
 Inverse Fouri

3/5/2011

Dr. Ashraf S. Hasan Mahmoud

## **Revision - Fourier Transform (2)**

- F.T. can be used to find the BANDWIDTH of a signal or system
  - **Bandwidth system: range of frequencies** passed (perhaps scaled) by system
  - Bandwidth signal: range of (+ve) frequencies contained in the signal

3/5/2011

Dr. Ashraf S. Hasan Mahmoud

11

## **Revision - Fourier Transform (3)**

Remember for periodic signals (i.e. s(t) =s(t+T) where T is the period)  $\rightarrow$  Fourier **Series expansion:** 

$$s(t) = \frac{A_0}{2} + \sum_{n=1}^{\infty} \left[ A_n \cos(2\pi n f_0 t) + B_n \sin(2\pi n f_0 t) \right]$$

$$s(t) = \frac{A_0}{2} + \sum_{n=1}^{\infty} \left[ A_n \cos(2\pi n f_0 t) + B_n \sin(2\pi n f_0 t) \right]$$

$$A_0 = \frac{2}{T} \int_0^T s(t) dt \qquad B_n = \frac{2}{T} \int_0^T s(t) \sin(2\pi n f_0 t) dt$$

$$A_n = \frac{2}{T} \int_0^T s(t) \cos(2\pi n f_0 t) dt$$

 $f_0$  is the fundamental frequency Dr. Ashraf S. Hasan and is equal to 1/T

3/5/2011

Remember:  $sinc(x) = sin(\pi x)/(\pi x)$ 

### Revision - Fourier Transform (4-a)

Famous pairs – rectangular pulse ( A =T = 1)

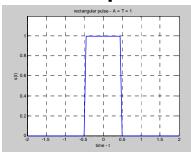

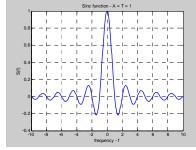

$$s(t) = \prod (t/T)$$

$$S(f) = AT \frac{\sin(\pi f T)}{\pi f T}$$

3/5/2011

$$S(f) = AT$$
 for  $f = 0$   
= 0 for  $f = n/T$ ;  $n = +/-1, 2, ...$ 

13

## **Revision - Fourier Transform (4-b)**

- Famous pairs sinc pulse ( A =T = 1)
- The plots for the s(t) and the corresponding S(f) are the blue curves on the next slide
- The sinc pulse is a special case of the raised cosine pulse!
- Note T = 1/W

$$s(t) = A \frac{\sin(\pi W t)}{(\pi W t)}$$
  $S(f) = \frac{A}{W} \Pi(f/W)$ 

3/5/2011

$$S(f) = A/W \text{ for } |f| \le W/2$$

$$= 0 \quad \text{for } |f| > W/2 \text{ pud}$$

## **Revision - Fourier Transform (5)**

• Famous pairs — Raised Cosine pulse ( A =T = 1), as a function of  $\alpha$ 

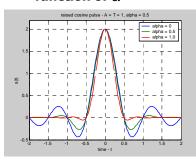

Axis of symmetry

Reliand Mexico function - A = T = 1, a) a = 0.5

$$1-H(f-1/T)_{0.8}$$

$$0.4$$

$$1-H(f-1/T)_{0.8}$$

$$0.4$$

$$1-H(f-1/T)_{0.8}$$

$$0.4$$

$$1-H(f-1/T)_{0.8}$$

$$0.5$$

$$0.5$$

$$0.5$$

$$0.5$$

$$0.5$$

$$0.5$$

$$0.5$$

$$0.5$$

$$0.5$$

$$0.5$$

$$0.5$$

$$0.5$$

$$0.5$$

$$0.5$$

$$0.5$$

$$0.5$$

$$0.5$$

$$0.5$$

$$0.5$$

$$0.5$$

$$0.5$$

$$0.5$$

$$0.5$$

$$0.5$$

$$0.5$$

$$0.5$$

$$0.5$$

$$0.5$$

$$0.5$$

$$0.5$$

$$0.5$$

$$0.5$$

$$0.5$$

$$0.5$$

$$0.5$$

$$0.5$$

$$0.5$$

$$0.5$$

$$0.5$$

$$0.5$$

$$0.5$$

$$0.5$$

$$0.5$$

$$0.5$$

$$0.5$$

$$0.5$$

$$0.5$$

$$0.5$$

$$0.5$$

$$0.5$$

$$0.5$$

$$0.5$$

$$0.5$$

$$0.5$$

$$0.5$$

$$0.5$$

$$0.5$$

$$0.5$$

$$0.5$$

$$0.5$$

$$0.5$$

$$0.5$$

$$0.5$$

$$0.5$$

$$0.5$$

$$0.5$$

$$0.5$$

$$0.5$$

$$0.5$$

$$0.5$$

$$0.5$$

$$0.5$$

$$0.5$$

$$0.5$$

$$0.5$$

$$0.5$$

$$0.5$$

$$0.5$$

$$0.5$$

$$0.5$$

$$0.5$$

$$0.5$$

$$0.5$$

$$0.5$$

$$0.5$$

$$0.5$$

$$0.5$$

$$0.5$$

$$0.5$$

$$0.5$$

$$0.5$$

$$0.5$$

$$0.5$$

$$0.5$$

$$0.5$$

$$0.5$$

$$0.5$$

$$0.5$$

$$0.5$$

$$0.5$$

$$0.5$$

$$0.5$$

$$0.5$$

$$0.5$$

$$0.5$$

$$0.5$$

$$0.5$$

$$0.5$$

$$0.5$$

$$0.5$$

$$0.5$$

$$0.5$$

$$0.5$$

$$0.5$$

$$0.5$$

$$0.5$$

$$0.5$$

$$0.5$$

$$0.5$$

$$0.5$$

$$0.5$$

$$0.5$$

$$0.5$$

$$0.5$$

$$0.5$$

$$0.5$$

$$0.5$$

$$0.5$$

$$0.5$$

$$0.5$$

$$0.5$$

$$0.5$$

$$0.5$$

$$0.5$$

$$0.5$$

$$0.5$$

$$0.5$$

$$0.5$$

$$0.5$$

$$0.5$$

$$0.5$$

$$0.5$$

$$0.5$$

$$0.5$$

$$0.5$$

$$0.5$$

$$0.5$$

$$0.5$$

$$0.5$$

$$0.5$$

$$0.5$$

$$0.5$$

$$0.5$$

$$0.5$$

$$0.5$$

$$0.5$$

$$0.5$$

$$0.5$$

$$0.5$$

$$0.5$$

$$0.5$$

$$0.5$$

$$0.5$$

$$0.5$$

$$0.5$$

$$0.5$$

$$0.5$$

$$0.5$$

$$0.5$$

$$0.5$$

$$0.5$$

$$0.5$$

$$0.5$$

$$0.5$$

$$0.5$$

$$0.5$$

$$0.5$$

$$0.5$$

$$0.5$$

$$0.5$$

$$0.5$$

$$0.5$$

$$0.5$$

$$0.5$$

$$0.5$$

$$0.5$$

$$0.5$$

$$0.5$$

$$0.5$$

$$0.5$$

$$0.5$$

$$0.5$$

$$0.5$$

$$0.5$$

$$0.5$$

$$0.5$$

$$0.5$$

$$0.5$$

$$0.5$$

$$0.5$$

$$0.5$$

$$0.5$$

$$0.5$$

$$0.5$$

$$0.5$$

$$0.5$$

$$0.5$$

$$0.5$$

$$0.5$$

$$0.5$$

$$0.5$$

$$0.5$$

$$0.5$$

$$0.5$$

$$0.5$$

$$0.5$$

$$0.5$$

$$0.5$$

$$0.5$$

$$0.5$$

$$0.5$$

$$0.5$$

$$0.5$$

$$0.5$$

$$0.5$$

$$0.5$$

$$0.5$$

$$0.5$$

$$0.5$$

$$0.5$$

$$0.5$$

$$0.5$$

$$0.5$$

$$0.5$$

$$0.5$$

$$0.5$$

$$0.5$$

$$0.5$$

$$0.5$$

$$0.5$$

$$0.5$$

$$0.5$$

$$0.5$$

$$0.5$$

$$0.5$$

$$0.5$$

$$0.5$$

$$0.5$$

$$0.5$$

$$0.5$$

$$0.5$$

$$0.5$$

$$0.5$$

$$0.5$$

$$0.5$$

$$0.5$$

$$0.5$$

$$0.5$$

$$0.5$$

$$0.5$$

$$0.5$$

$$0.5$$

$$0.5$$

$$0.5$$

$$0.5$$

$$0.5$$

$$0.5$$

$$0.5$$

$$0.5$$

$$0.5$$

$$0.5$$

$$0.5$$

$$0.5$$

$$0.5$$

$$0.5$$

$$0.5$$

$$0.5$$

$$0.5$$

$$0.5$$

$$0.5$$

$$0.5$$

$$0.5$$

$$0.5$$

$$0.5$$

$$0.5$$

$$0.5$$

$$0.5$$

$$0.5$$

$$0.5$$

$$0.5$$

$$0.5$$

$$0.5$$

$$0.5$$

$$0.5$$

$$0.5$$

$$0.5$$

$$0.5$$

$$0.5$$

$$0.5$$

$$0.5$$

$$0.5$$

$$0.5$$

$$0.5$$

$$0.5$$

$$0.5$$

$$0.5$$

$$0.5$$

$$0.5$$

$$0.5$$

$$0.5$$

$$0.5$$

$$0.5$$

$$0.5$$

$$0.5$$

$$s(t) = \frac{(2A)}{T} \frac{\cos(2\pi \alpha t)}{1 - (4\alpha t)^2} \frac{\sin(2\pi t/T)}{2\pi t/T}$$

3/5/2011 Dr. Ashraf S. Hasan Mahrhoud

## **Revision - Fourier Transform (6)**

- Raised Cosine Pulse:  $0 < \alpha < 1/T$
- Note that s(t) = 0 for t = nT/2 where n = +/- 1,2,
  - Very good for forming pulses
  - ZERO ISI for ideal situation
- **BW** for  $s(t) = 1/T + \alpha$ 
  - Maximum =  $2 \times 1/T$  (for  $\alpha = 1/T$ )
  - Minimum = 1/T (for  $\alpha = 0$ )

3/5/2011

Dr. Ashraf S. Hasan Mahmoud

## **Revision - Fourier Transform (7)**

Matlab code: Raised Cosine Pulse

## **Frequency Response**

- H(f) is known as the frequency response of the channel or system
- h(t) is known as the impulse response of the channel or system

$$h(t) = \int_{-\infty}^{\infty} \delta(\tau)h(t-\tau)d\tau$$

$$h(t) = \delta(t) * h(t)$$

$$H(f) = \Delta(f)H(f)$$
This means  $\Delta(f) = 1 \ \forall f$ 
3/5/2011 Dr. Ashraf S. Hasan Mahmoud 18

#### **Example 2: Frequency Response**

A) For s(t) =  $\Pi(t/T)$ , compute S(f) – Use Matlab to plot |S(f)|B) For h(t) =  $\alpha e^{-\alpha t}$  for t > 0 and equal to 0 otherwise, compute H(f) – Use Matlab to plot |H(f)|

Hint: (A) is solved on slide 13 – Part (B)'s answer is in the textbook equation (2.3). For these two parts you have to be able to derive the results.

**Solution:** 

3/5/2011

Dr. Ashraf S. Hasan Mahmoud

19

## **Sampling Theorem**

- Theorem: if a waveform s(t) is low-pass limited to frequencies at most W (i.e. S(f) = 0 for |f| > W], then s(t) is completely determined by its values each 1/(2W) seconds
- One can write

$$s(t) = \sum_{i=-\infty}^{\infty} s\left(\frac{i}{2W}\right) \frac{\sin\left[2\pi W\left(t - i/(2W)\right)\right]}{2\pi W\left(t - i/(2W)\right)}$$

3/5/2011

Dr. Ashraf S. Hasan Mahmoud

## More on Sinc and Raised Cosine Pulses

- Consider the sinc pulse and the raised cosine pulse shown on slides 14 and 15
- Both of these s(t)s (the ideal sinc function and the raised cosine function) satisfies Nyquist criterion – i.e. zero ISI
  - i.e. s(i/(2W)) = 0 ∀ i≠0
- However, raised cosine is a more "practical pulse" – can be easily generated in the lab!
- Figure 2.6 (Gallager) shows that s(t) is equal to weighted shifted copies of the sinc function – graphical representation of the sampling theorem

3/5/2011

Dr. Ashraf S. Hasan Mahmoud

21

## More on Sinc and Raised Cosine Pulses - cont'd

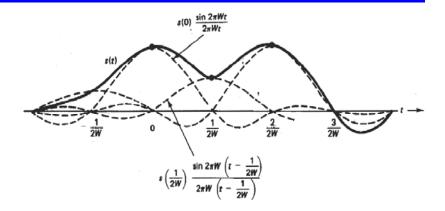

Figure 2.6 Sampling theorem, showing a function s(t) that is low-pass limited to frequencies at most W. The function is represented as a superposition of  $(\sin x)/x$  functions. For each sample, there is one such function, centered at the sample and with a scale factor equal to the sample value.

3/5/2011

Dr. Ashraf S. Hasan Mahmoud

## **Bandpass Channels**

- Definition: ?
- This means  $H(f) = \int_{-\infty}^{\infty} h(t)dt = 0$
- The impulse response for these channels fluctuates around 0 – i.e. +ve area = -ve area
- This phenomenon is called "ringing"

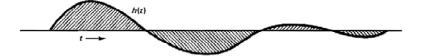

**Figure 2.8** Impulse response h(t) for which H(f) = 0 for f = 0. Note that the area over which h(t) is positive is equal to that over which it is negative.

3/5/2011

Dr. Ashraf S. Hasan Mahmoud

23

## **Bandpass Channels - cont'd**

- NRZ is not appropriate for bandpass channels
- Manchester encoding is a better option
- Another way of looking at this: NRZ has a DC component which DOES NOT pass through the bandpass channel

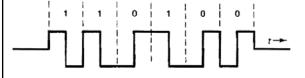

Figure 2.9 Manchester coding. A binary 1 is mapped into a positive pulse followed by a negative pulse, and a binary 0 is mapped into a negative pulse followed by a positive pulse. Note the transition in the middle of each signal interval.

3/5/2011

Dr. Ashraf S. Hasan Mahmoud

## **Signals and Systems**

- System bandwidth is determined by examining the Fourier transfer of the system function h(t),
- **Example (transmission) systems:**

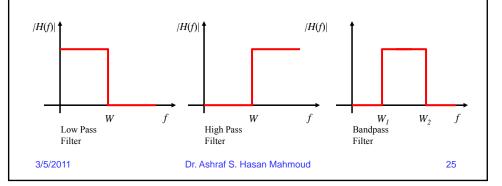

## Baseband vs. Bandband

- **Baseband Signal:** 
  - Spectrum not centered around non zero frequency
  - May have a DC component
- **Bandpass Signal:** 
  - Does not have a DC component
  - Finite bandwidth around or at fo

f<sub>0</sub> is the carrier frequency! **Bandpass Signal** S(f) **Baseband Signal** Figure 2.10 Amplitude modulation. The frequency characteristic of the waveform s(t)is shifted up and down by  $f_0$  in frequency.

3/5/2011 Dr. Ashraf S. Hasan Mahmoud

## **Modulation**

- Is used to shift the frequency content of a baseband signal
  - Basis for AM modulation
  - Basis for Frequency Division Multiplexing (FDM)

3/5/2011

Dr. Ashraf S. Hasan Mahmoud

27

#### **Analog Communications**

## **Amplitude Modulation (AM)**

- Consider the signal s(t),  $s_m(t) = s(t) \times cos(2\pi f_0 t)$
- The spectrum for s<sub>m</sub>(t) is given by

$$S_m(f) = \frac{1}{2} X \{S(f-f_0) + S(f+f_0)\}$$

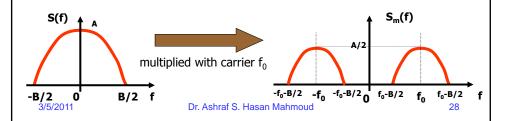

#### **Analog Communications** Modulation - Txer/Rxer At the receiver side: $s_d(t) = s_m(t) X \cos(2\pi f_0 t)$ $= s(t) \times \cos(2\pi f_0 t) \times \cos(2\pi f_0 t)$ = $\frac{1}{2}$ s(t) + $\frac{1}{2}$ s(t) X cos( $2\pi 2Xf_0t$ ) desired term undesired term – signal centered around 2f<sub>c</sub> filtered out using the LPF s(t) $\sim s(t)$ **LPF** What happens if you multiply by $\sin(2\pi f_0 t)$ ? Dr. Ashraf S. Hasan Mahmoud $cos(2\pi f_0 t)$ $\cos(2\pi f_0 t)$ 3/5/2011 29

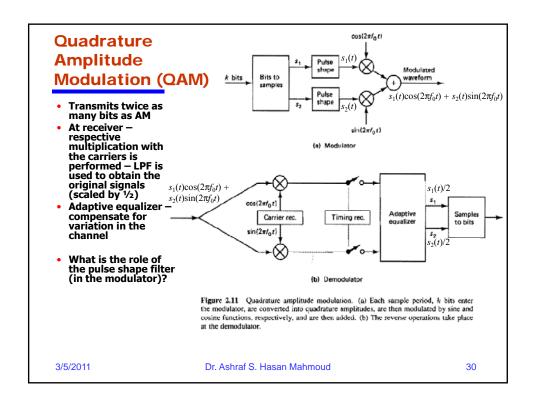

## Quadrature Amplitude Modulation (QAM) - cont'd

- How to map the k bits into samples s1 and s2?
- k = 1, i.e. one branch of modulator is working
- bit 1 is mapped to +1 and bit 0 is mapped to -1 → Binary ASK

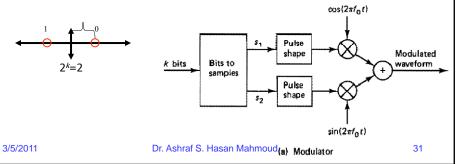

## **Signal Constellation**

- k = 2, bits b1b2 → s1 is either +1 or -1 depending on b1, also s2 is either +1 or -1 depending on b2 → QAM
- k bits → 2k combinations One amplitude: mapped a)  $PSK - 2^k = 4$ into different 00 b)  $PSK - 2^k = 8$ Two amplitudes: amplitude c)  $ASK/PSK - 2^k = 8$ pairs - signal d)  $QAM - 2^k = 16$ constellation Figure 2.12 Signal constellations for QAM. Part (a) maps two binary digits into a quadrature amplitude sample. Parts (b) and (c) each map three binary digits, and part (d) maps four binary digits. Parts (a) and (b) also can be regarded av@@asc-ahift keying. Why (c) is a better modulation scheme compared to (b)? 3/5/2011 Dr. Ashraf S. Hasan Mahmoud

### **Bandwidth and Capacity**

- For voice circuits (telephone lines)
  - W = 2400 Hz
- Capacity:
  - $k = 2 \rightarrow R = 2x2400 = 4800 b/s$
  - $k = 4 \rightarrow R = 4x2400 = 9600 b/s$
- Very interesting why not use k as large as possible (i.e. higher order of (modulation) levels)?
- The answer: BER

3/5/2011

Dr. Ashraf S. Hasan Mahmoud

33

## **Shannon Capacity**

**Digital Communications** 

 Capacity of a channel of bandwidth W, in the presence of noise is given by

$$C = B \log_2(1 + SNR)$$

where SNR = S / (N0 W) is the ratio of signal power to noise power – a measure of the signal quality

3/5/2011

Dr. Ashraf S. Hasan Mahmoud

#### **Digital Communications**

## **Example 3: Shannon Capacity**

- Consider a GSM system with W = 200 kHz. If SNR is equal to 15 dB, find the channel capacity?
- Solution:

SNR = 15 dB = 
$$10^{(15/10)}$$
 = 31.6  
C =  $200X10^3 X \log_2(1+31.6)$   
=  $1005.6 \text{ kb/s}$ 

Note GSM operates at 273 kb/s which is ~27% of maximum capacity at SNR = 30 dB.

3/5/2011

Dr. Ashraf S. Hasan Mahmoud

35

#### **Digital Communications**

#### **Shannon Limit**

- Shannon asserts that with the use of errorcorrection coding, ANY rate less than C CAN BE ACHIEVED with ARBITRARY small error probability
- Very powerful statement
- Shannon does not specify how to achieve this capacity reliably – communications research!!

3/5/2011

Dr. Ashraf S. Hasan Mahmoud

#### **Frequency Division Multiplexing** (FDM) $x(t) = s_1(t) \times cos(2\pi f_{c1}t) + s_2(t) \times cos(2\pi f_{c2}t) +$ S₁(f) ♠ $s_3(t) \times cos(2\pi f_{c3}t)$ - x(t) is transmitted on the media -The three spectra are not overlapping if fc1, Shift with carrier f<sub>c1</sub> f<sub>c2</sub>, and f<sub>c3</sub> are chosen appropriately -B<sub>1</sub>/2 0 B<sub>1</sub>/2 f -Original composite signals s<sub>1</sub>(t), s<sub>2</sub>(t), and s<sub>3</sub>(t) S<sub>2</sub>(f) can be recovered using bandpass filters with appropriate bandwidths centered at fc1, f<sub>c2</sub>, and f<sub>c3</sub>, respectively. $-B_2/2$ 0 $B_2/2$ f carrier $f_{c2}$ X(f) S<sub>3</sub>(f) Shift with $f_{c2}$ 0 -B<sub>3</sub>/2 0 Dr. Ashraf S. Hasan Mahmoud 37

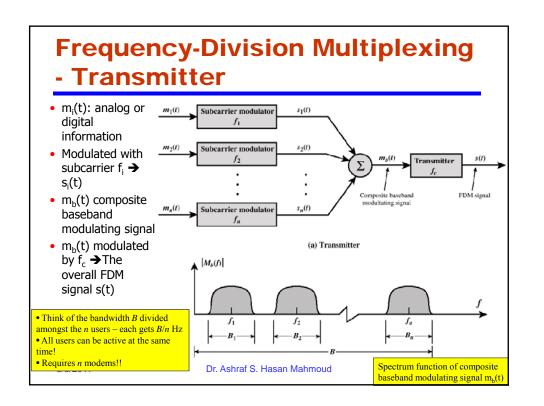

## Frequency-Division Multiplexing - Receiver

- m<sub>b</sub>(t) is retrieved by demodulating the FDM signal s(t) using carrier f<sub>c</sub>
- m<sub>b</sub>(t) is passed through a parallel bank of bandpass filters
   centered around f<sub>i</sub>
- The output of the i<sup>th</sup> filter is the i<sup>th</sup> signal s<sub>i</sub>(t)
- m<sub>i</sub>(t) is retrieved by demodulating s<sub>i</sub>(t) using subcarrier f<sub>i</sub>

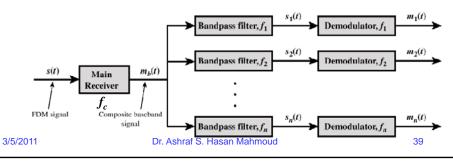

## Frequency-Division Multiplexing - Example 5: Cable TV - cont'd

- Cable has BW ~ 500 MHz → 10s of TV channels can be carried simultaneously using FDM
- Table: Cable Television Channel Frequency Allocation (partial): 61 channels occupying bandwidth up to 450 MHz

|                                          | Channel No | Band (MHz)      | Channel No | Band (MHz) | Channel No | Band (MHz) |
|------------------------------------------|------------|-----------------|------------|------------|------------|------------|
| _                                        | 2          | 54-60           | 22         | 168-174    | 42         | 330-336    |
|                                          | 3          | 60-66           | 23         | 216-222    | 43         | 336-342    |
|                                          | 4          | 66-72           | 24         | 222-234    | 44         | 342-348    |
|                                          | 5          | 76-82           |            | ***        |            | ***        |
|                                          | 6          | 82-88           |            |            |            |            |
|                                          | 7          | 174-180         |            |            |            |            |
|                                          | 8          | 180-186         |            |            |            |            |
| Other examples of EDM:                   | 9          | 186-192         |            |            |            |            |
| Other examples of FDM:                   | 10         | 192-198         |            |            |            |            |
| <ul> <li>AM/FM Radio Stations</li> </ul> | 11         | 198-204         |            |            |            |            |
| <ul> <li>TV broadcasting</li> </ul>      | 12         | 204-210         |            |            |            |            |
| 1 v orougeusting                         | 13         | 210-216         |            |            |            |            |
|                                          | FM         | 88-108          |            |            |            |            |
|                                          | 14         | 120-126         |            |            |            |            |
|                                          | 15         | 126-132         |            |            |            |            |
|                                          | 16         |                 |            |            |            |            |
| _                                        |            |                 |            |            |            |            |
| 3/5/2011                                 |            | Dr. Ashraf S. H |            | 40         |            |            |

## **Other Examples of FDM**

- AM/FM Radio Stations
- TV broadcasting

3/5/2011

Dr. Ashraf S. Hasan Mahmoud

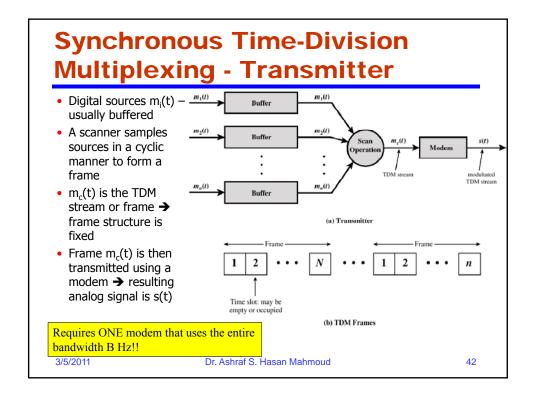

## **Synchronous Time-Division Multiplexing - Receiver**

- TDM signal s(t) is demodulated → result is TDM digital frame m<sub>c</sub>(t)
- m<sub>c</sub>(t) is then scanned into n parallel buffers;
- The i<sup>th</sup> buffer correspond to the original m<sub>i</sub>(t) digital information

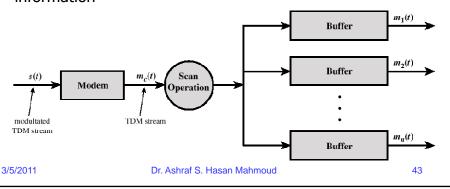

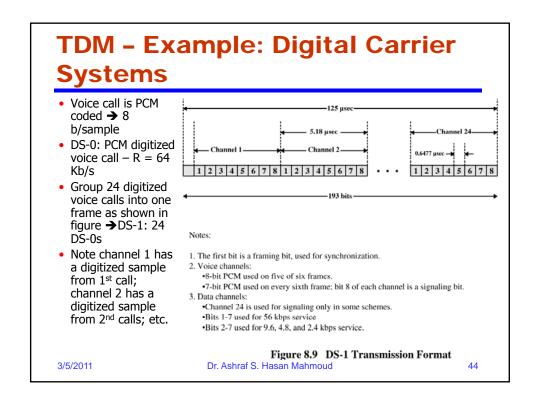

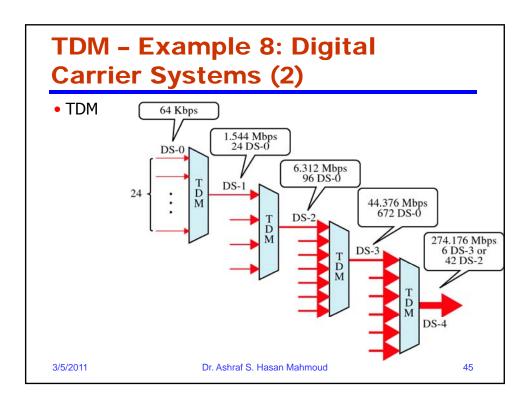

## **Other Channel Impairments**

- Main impairment Thermal noise aka additive white Gaussian noise (AWGN)
- Other impairments
  - Phase jitter and frequency offsets
  - Nonlinear amplification (delay distortion)
  - Impulse noise (e.g. lightening)
  - Crosstalk/interference
- Errors causes by AWGN tend to be random and disbursed
- Errors caused by the other types of noises tend to occur in BURSTS of arbitrary length
  - Error detection and retransmission is performed by the data link layer)

3/5/2011

Dr. Ashraf S. Hasan Mahmoud

## **Digital Channels**

- T1/SONET hierarchy
- ISND and Broadband ISDN

3/5/2011

Dr. Ashraf S. Hasan Mahmoud

47

## **Propagation Media**

- Wired Media:
  - Twisted pair
  - Cable
  - Optical fiber
- Wireless Media microwave links, satellite, etc.
- Signal attenuation loss of power due to media resistance
  - Attenuation (dB) inversely proportional to distance
  - Trade-off: repeater (to extend distance) and Bit rate
- Refer to textbook for characteristics of TP, coaxial, optical, radio frequency communications

3/5/2011

Dr. Ashraf S. Hasan Mahmoud

#### **Error Detection**

- Error control over links involves:
  - Error detection
  - Error correction
    - ARQ
    - FEC
- Remember DLC responsibility is to provide an error-free reliable packet stream to the next layer up.
- Error detection depends on PARITY CHECK

3/5/2011

Dr. Ashraf S. Hasan Mahmoud

49

## **Single Parity Checks**

- One bit added to the "data" string → c bit
  - 1 if the number of 1's in the data string is odd
  - 0 if the number of 1's in the data string is even
- c is the sum, modulo 2, of the data string bits
- Example:
  - ASCII characters: 7 bits (code) + 1 parity bit

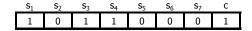

- Why type of errors does this scheme detect?
  - All odd number of errors Does that depend on the length of the "data" string?
  - All even number of errors are not detected

3/5/2011

Dr. Ashraf S. Hasan Mahmoud

## **How Appropriate Single Parity Checks?**

 What "type" of errors are expected in communication generally?

3/5/2011

3/5/2011

Dr. Ashraf S. Hasan Mahmoud

51

## **VRC/LRC Parity Check**

 Extension of simple parity: Vertical Redundancy Check (VRC) and Longitudinal Redundancy Check (LRC)

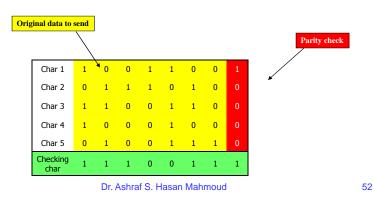

## **VRC/LRC Parity Check (2)**

- Can detect all odd errors same as the simple parity check
- Can detect any combination of even error in characters that DO NOT result in even number of errors in a column
- Excess Redundancy: 13/(35+13) = 27%
- There could be undetected errors How?

3/5/2011

Dr. Ashraf S. Hasan Mahmoud

53

#### **Linear Codes**

- Code: the mathematical transformation to generate the code word (data + parity check)
- K data bits + L parity bits = Frame
- 2<sup>K</sup> possible data strings → 2K possible code words (each of length K + L bit)

| $s_1$ | 82 | 83 | $c_1$ | $c_2$ | $c_3$ | $c_4$ |                         |
|-------|----|----|-------|-------|-------|-------|-------------------------|
| 1     | 0  | 0  | 1     | 1     | 1     | 0     |                         |
| 0     | 1  | 0  | 0     | 1     | 1     | 1     | $c_1 = s_1 + s_3$       |
| 0     | 0  | 1  | 1     | 1     | 0     | 1     | $c_2 = s_1 + s_2 + s_3$ |
| 1     | 1  | 0  | 1     | 0     | 0     | 1     | $c_3 = s_1 + s_2$       |
| 1     | 0  | 1  | 0     | 0     | 1     | 1     | $c_4 = s_2 + s_3$       |
| 1     | 1  | 1  | 0     | 1     | 0     | 0     |                         |
| 0     | 0  | 0  | 0     | 0     | 0     | 0     |                         |
| 0     | 1  | 1  | 1     | 0     | 1     | 0     |                         |

Figure 2.15 Example of a parity check code. Code words are listed on the left, and the rule for generating the parity checks is given on the right.

3/5/2011

Dr. Ashraf S. Hasan Mahmoud

## Linear Codes (2)

- Effectiveness of the code:
  - Minimum distance of the code def = smallest number of errors that can convert one code word to another
    - E.g. for single bit parity checks min distance = 2, for horizontal and vertical parity checks min distance = 4
  - The burst detecting capability def = smallest integer B such that a code can detect all burst of length B or less
    - E.g. for single bit parity checks burst length = 1, for horizontal and vertical parity checks burst length = 1 + length of row (assuming rows are transmitted one after the other)
  - Probability of an undetected error ~ 2<sup>-L</sup> (How? See textbook page 61)
    - Typically, longer parity checks → lower undetected error probability

3/5/2011

Dr. Ashraf S. Hasan Mahmoud

55

### **Linear Codes - Error Correction**

 If a code a minimum distance of d → then the code can be used to correct any combination of fewer than d/2 error (textbook problem 2.10).

3/5/2011

Dr. Ashraf S. Hasan Mahmoud

## **Error Detection**

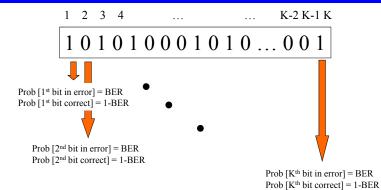

Prob [ n bits in error in frame] = 
$$\binom{K}{n} (BER)^n (1 - BER)^{K-n}$$

3/5/2011

Dr. Ashraf S. Hasan Mahmoud

57

### **Error Detection - cont'd**

Hence, for a frame of K bits,

Prob [frame is correct] = Prob [ 0 bits in error ]  
= 
$$(1-BER)^K$$

Prob [frame is erroneous] = Prob[ 1 OR MORE bits in error]  
= 
$$1 - Prob[ 0 bits in error]$$
  
=  $1 - (1-BER)^K$ 

Or

Prob [frame is erroneous] = Prob [1 bit in error] + Prob[2 bits in error] + ... + Prob[K bits in error] = 
$$1 - Prob[0 \text{ bits in error}]$$
 =  $1 - (1-BER)^K$ 

3/5/2011

Dr. Ashraf S. Hasan Mahmoud

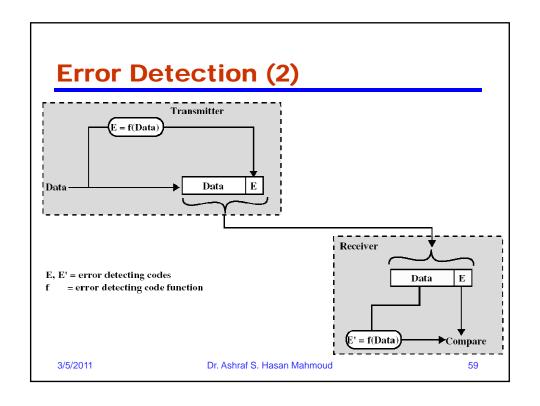

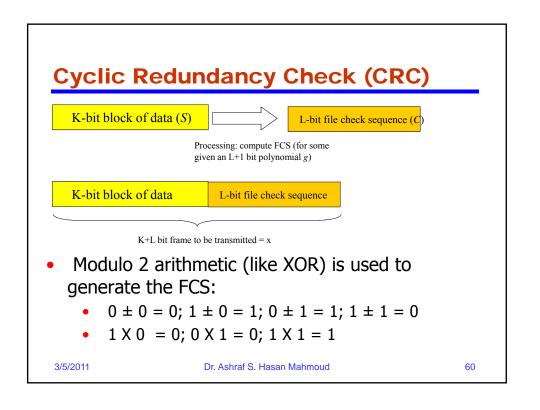

## **CRC - Mapping Binary Bits into Polynomials**

 Consider the following K-bit word or frame and its polynomial equivalent:

$$s_{K\text{-}1} \ s_{K\text{-}2} \ ... \ s_2 \ s_1 \ s_0 \ \clubsuit \ s_{K\text{-}1} D^{K\text{-}1} + s_{K\text{-}2} D^{K\text{-}2} + ... + s_1 D^1 + s_0$$

where  $s_i$  (K-1 $\leq$  i  $\leq$ 0) is either 1 or 0

• Example1: an 8 bit word s = 11011001 is represented as  $s(D) = D^7 + D^6 + D^4 + D^3 + 1$ 

3/5/2011

Dr. Ashraf S. Hasan Mahmoud

61

## CRC - Mapping Binary Bits into Polynomials - cont'd

Example2: What is D<sup>4</sup>M(D) equal to?

 $D^4M(D) = D^4(D^7+D^6+D^4+D^3+1) = D^{11}+D^{10}+D^8+D^7+D^4$ , the equivalent bit pattern is 110110010000 (i.e. four zeros added to the left of the original M pattern)

• Example3: What is  $D^4M(D) + (D^3+D+1)$ ?

 $D^4M(D) + (D^3+D+1) = D^{11}+D^{10}+D^8+D^7+D^4+D^3+D+1$ , the equivalent bit pattern is 110110011011 (i.e. pattern 1011 =  $D^3+D+1$  added to the left of the original M pattern)

3/5/2011

Dr. Ashraf S. Hasan Mahmoud

#### **CRC Calculation**

- x = (K+L)-bit frame to be tx-ed, L < K</li>
- s = K-bit message, the first K bits of frame T
- c = L-bit FCS, the last L bits of frame T
- g = pattern of L+1 bits (a predetermined divisor) $g(D) = D^{L} + g_{l-1}D^{l-1} + ... + g_{1}D + 1$

T = (K+L)-bit frame

s = K-bit message

c = L-bit FCS

Note

g = (L+1) bit divisor

- -x(D) is the polynomial (of K+L-1st degree or less) representation of frame x
- -s(D) is the polynomial (of K-1st degree or less) representation of message s
- c(D) is the polynomial (of L-1st degree or less) representation of FCS
- g(D) is the polynomial (of L<sup>th</sup> degree) representation of the divisor P
- $-x(D) = D^{L} s(D) + c(D) refer to previous example$

3/5/2011

Dr. Ashraf S. Hasan Mahmoud

63

### **CRC Calculation (2)**

- <u>Design</u>: frame x such that it divides the pattern g with no remainder?
- Solution: Since the first component of x, s, is the data part, it is required to find c (or the FCS) such that x divides g with no remainder

Using the polynomial equivalent:

 $x(D) = D^{L} s(D) + c(D)$ 

One can show that  $c(x) = remainder of [D^Ls(D)]/g(D)$ i.e if  $D^Ls(D)/g(x)$  is equal to z(D) + r(D)/g(D), then c(D) is set to

be equal to r(X).

Note that:

Polynomial of degree K+L

----- = polynomial of degree K + remainder polynomial of degree L-1

Polynomial of degree L

3/5/2011

Dr. Ashraf S. Hasan Mahmoud

#### **CRC Calculation - Procedure**

- 1. Shift pattern s by L bits to the lift
- 2. Divide the new pattern D<sup>L</sup>s(D) by the pattern g
- 3. The remainder of the division R (L bits) is set to be the FCS or c(D)
- The desired frame x is D<sup>L</sup>s(D) plus the c(D)

3/5/2011

Dr. Ashraf S. Hasan Mahmoud

65

## **CRC Calculation Example**

- Message s = 1010001101 (10 bits)  $\Rightarrow$  k = 10 •  $s(D) = D^9 + D^7 + D^3 + D^2 + 1 \Rightarrow D^5 s(D) = D^{14} + D^{12} + D^8 + D^7 + D^5$ Pattern P = 110101 (6 bits - note 0° and 1° bits are 1s)  $\Rightarrow$  L + 1 = 6  $\Rightarrow$  L = 5
  - $g(D) = D^5 + D^4 + D^2 + 1$
  - Find the frame T to be transmitted?

Solution:

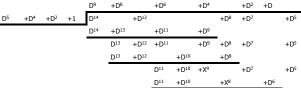

+D8

+D6

+D6

- FCS = R(D) =  $D^3 + D^2 + D$ 
  - (or  $0D^4+D^3+D^2+D$ )
- → c is equal to 01110
- Frame x = 101000110101110
- As an exercise, verify that x(D) divided by g(D) has no remainder

3/5/2011

Dr. Ashraf S. Hasan Mahmoud

#### **CRC Calculation - cont'd**

- Message s = 1010001101 (10 bits)
- $\rightarrow$  s(D) = D<sup>9</sup> + D<sup>7</sup> + D<sup>3</sup> + D<sup>2</sup> + 1
- $\rightarrow$  D<sup>5</sup>s(D) = D<sup>14</sup> + D<sup>12</sup> + D<sup>8</sup> + D<sup>7</sup> + D<sup>5</sup>
- Pattern g = 110101
- $\Rightarrow$  g(D) = D<sup>5</sup> + D<sup>4</sup> + D<sup>2</sup> + 1
- $c(D) = D^3 + D^2 + D$
- $z(D) = D^9 + D^8 + D^6 + D^4 + D^2 + D^4$
- $x(X) = D^5s(D) + c(D)$ =  $D^{14} + D^{12} + D^8 + D^7 + D^5 + D^3 + D^2 + D$ , or
  - T = 101000110101110
- Exercise: Verify that  $z(D) g(D) + c(D) = D^5 s(D)$

3/5/2011

Dr. Ashraf S. Hasan Mahmoud

67

#### For g(D), $g_0$ must be 1 and $g_L$ must be 1

#### **CRC Calculation - Shift Register Circuit**

- The long division can be implemented in hardware by the feedback shift register circuit.
- Operations:
- Put switch on position (1)
- Initially first L bits of s(D) are loaded (sK-1 the MSB is at the right)
- K shifts all data is pushed in
- Move switch to position (2)
- Read the CRC requires L shifts

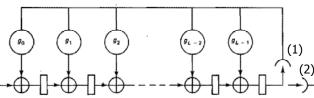

Figure 2.16 Shift register circuit for dividing polynomials and finding the remainder. Each rectangle indicates a storage cell for a single bit and the preceding circles denote modulo 2 adders. The large circles at the top indicate multiplication by the value of  $g_t$ . Initially, the register is loaded with the first L bits of s(D) with  $s_{K-1}$  at the right. On each clock pulse, a new bit of s(D) comes in at the left and the register reads in the corresponding modulo 2 sum of feedback plus the contents of the previous stage. After K shifts, the switch at the right moves to the horizontal position and the CRC is read out.

3/5/2011

Dr. Ashraf S. Hasan Mahmoud

#### **CRC - Receiver Procedure**

- Tx-er transmits frame x
- Channel introduces error pattern E
- Rx-er receives frame  $y = x \oplus E$  (note that if E = 000..000, then y is equal to x, i.e. error free transmission)
- y is divided by g, Remainder of division is R
- if R is ZERO, Rx-er assumes no errors in frame; else Rx-er assumes erroneous frame
- If an error occurs and y is still divisible by P → UNDETECTABLE error (this means the E is also divisible by g)

3/5/2011

Dr. Ashraf S. Hasan Mahmoud

69

## **Some Properties**

- x is a code word iff divisible by  $\overline{g(D)}$ 
  - E.g.  $x(D) = g(D)z(D) \text{where } z(D) = s(D)D^{L}/g(D)$
- Assume the received frame is y(D), then y(D) = x(D) + e(D)
  - e(D) is the error sequence or each error in the frame corresponds to a nonzero coefficient in e(D)
- Remainder [y(D)/g(D)] = Remainder [e(D)/g(D)]
  - Prove this?
- If e(D) = 0 → frame is error free, Remainder [e(D)/g(D)] = 0
- If  $e(D) \neq 0 \Rightarrow$  There is error(s)
  - If Remainder  $[e(D)/g(D)] = 0 \Rightarrow UNDETECTABLE ERROR$
  - If Remainder  $[e(D)/g(D)] \neq 0 \Rightarrow DETECTABLE ERROR$

3/5/2011

Dr. Ashraf S. Hasan Mahmoud

## **Some Properties (2)**

Key Result

e(D)  $\neq$  0 is UNDETECTABLE iff e(D) = g(D)z(D) for some nonzero polynomial z(D)

- All single-bit errors are detected
  - Proof in textbook page 63 (problem 2.3)

3/5/2011

Dr. Ashraf S. Hasan Mahmoud

71

## **Some Properties (3)**

- All double-bit errors are detected, if g(D) is chosen to be primitive polynomial and the string s is of length less or equal to 2<sup>L</sup>-1
  - Proof in the textbook page 63/64
- Any odd number of errors, as long as P(x) contains a factor (D+1)
  - See problem 2.14

3/5/2011

Dr. Ashraf S. Hasan Mahmoud

### **Design of Generator Polynomial**

- g(D) is chosen as the product of a primitive polynomial of degree L-1 times the polynomial D+1
  - All odd errors are detected
  - All double bit errors are detected (for block lengths less than 2<sup>L-1</sup>)
  - → minimum distance = 4
  - → burst length = (at least L)
  - → probability of failing to detect errors in completely random strings = 2<sup>-L</sup>

3/5/2011

Dr. Ashraf S. Hasan Mahmoud

73

## **Some Popular CRC Polynomials**

- CRC-12: D12+D11+D3+D2+D+1
- CRC-16: D16+D15+D2+1
- CRC-CCITT: D16+D12+D5+1
- CRC-32: D32+D26+D23+D22+D16+D12+D11+D10+D8+D7+D 5+D4+D2+D+1
- CRC-12 used for transmission of streams of 6-bit characters and generates a 12-bit FCS
- CEC-16 and CRC-CCITT used for transmission of 8-bit characters in USA and Europe – result in 16-bit FCS
- CRC-32 used in IEEE802 LAN standards

3/5/2011

Dr. Ashraf S. Hasan Mahmoud